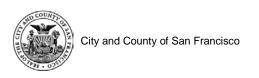

## **Exhibit E - Bluebeam Studio Session Layout**

## 1.0 Bluebeam Studio Session Layout Example:

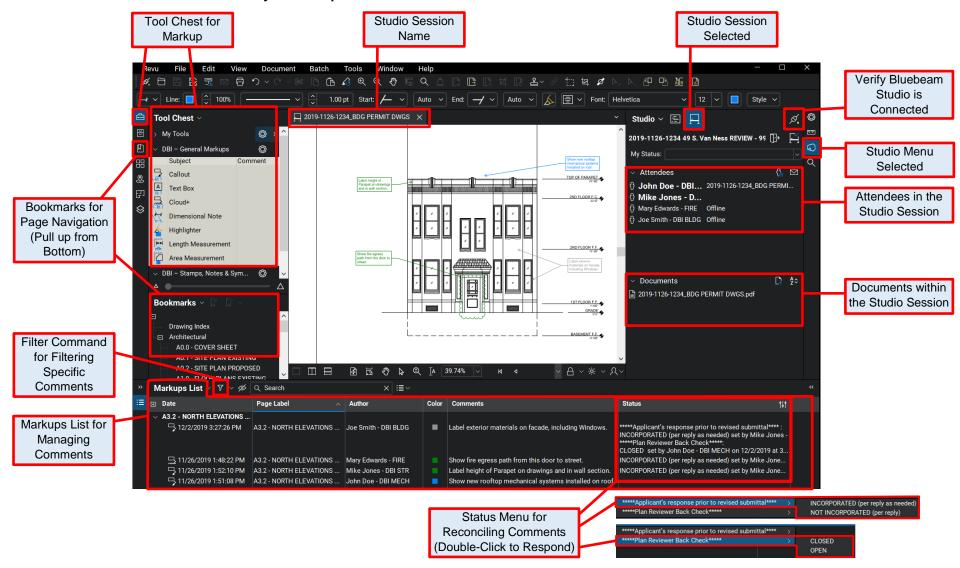